# **ESCUELA DE JUECES DEL ESTADO**

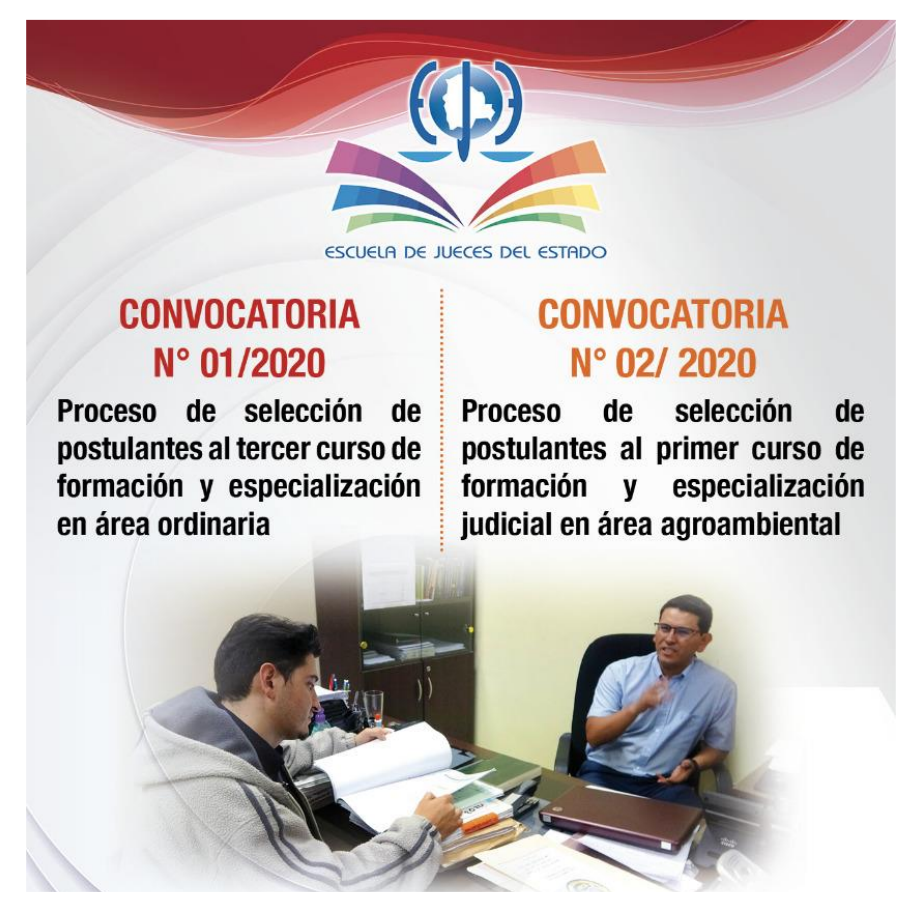

 $-0 -$ 

## **GUÍA DE REGISTRO Y POSTULACIÓN EN EL SISTEMA SELECCIONADOR**

**-----------------------------------------**

## **ÁREA ORDINARIA Y AGROAMBIENTAL**

**UNIDAD DE FORMACION Y ESPECIALIZACION ESCUELA DE JUECES DEL ESTADO**

Diciembre 2020

**SUCRE – BOLIVIA**

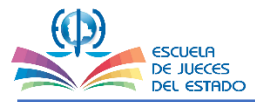

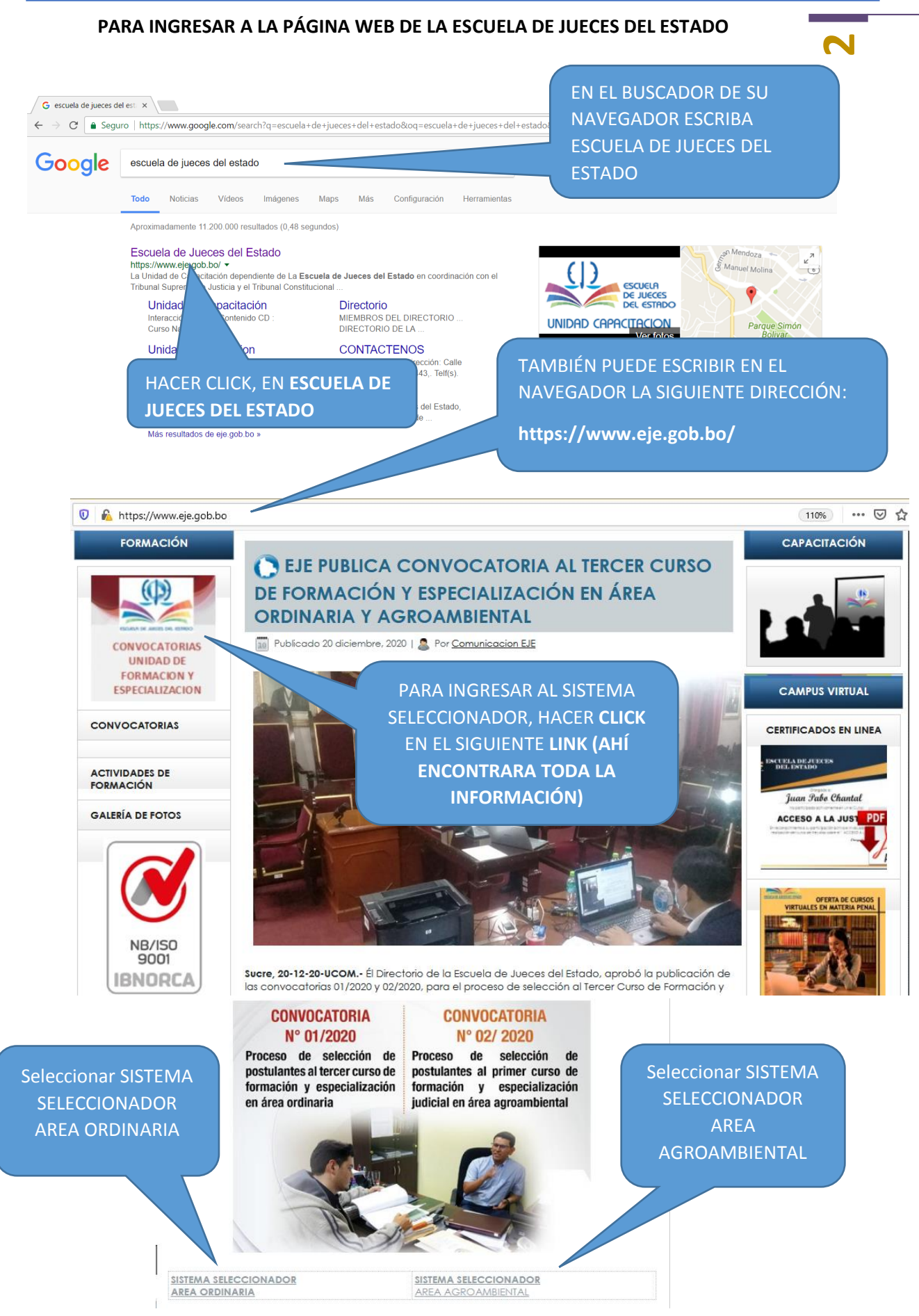

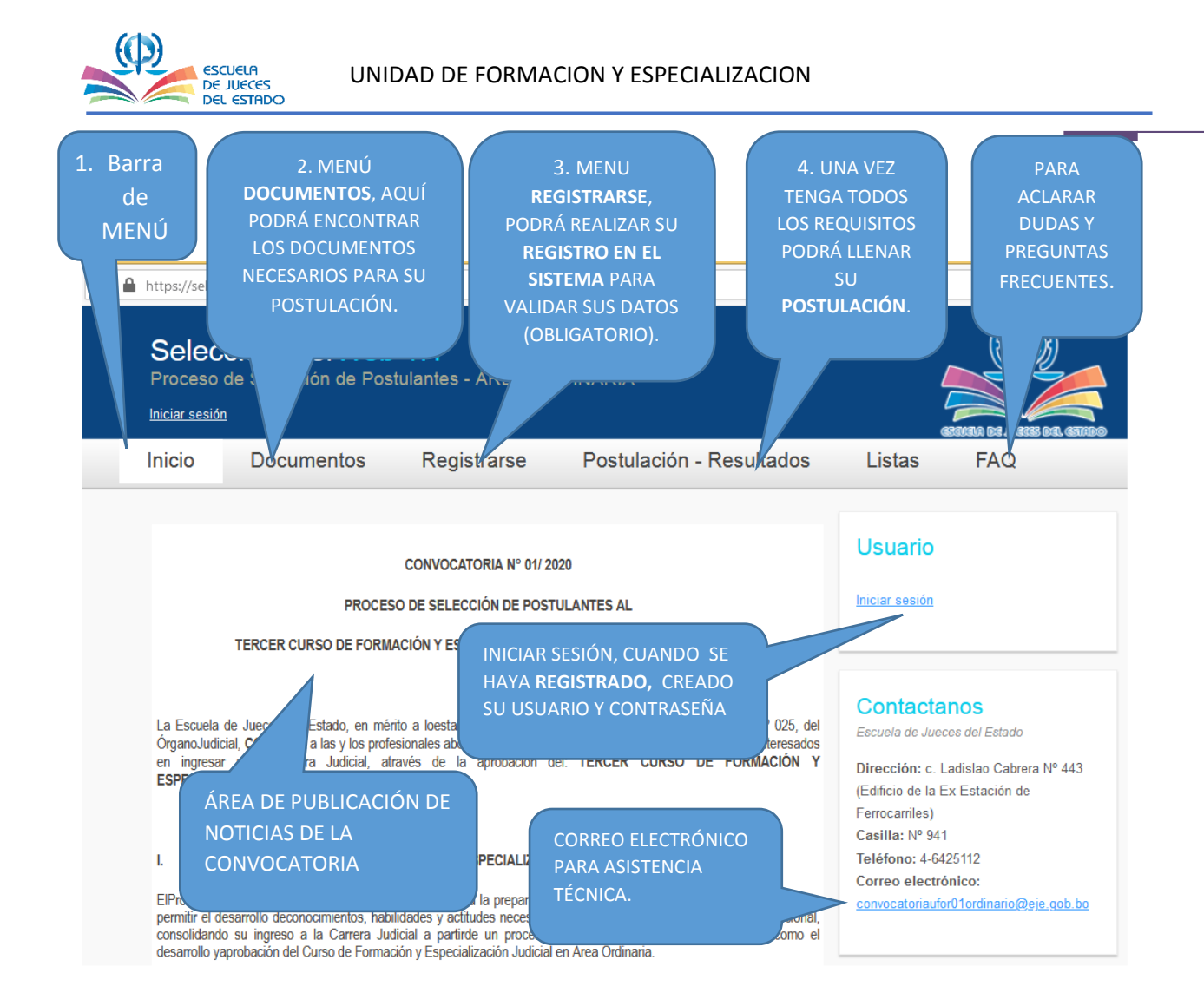

### **DOCUMENTOS DE LA CONVOCATORIA EN EL SISTEMA SELECCIONADOR**

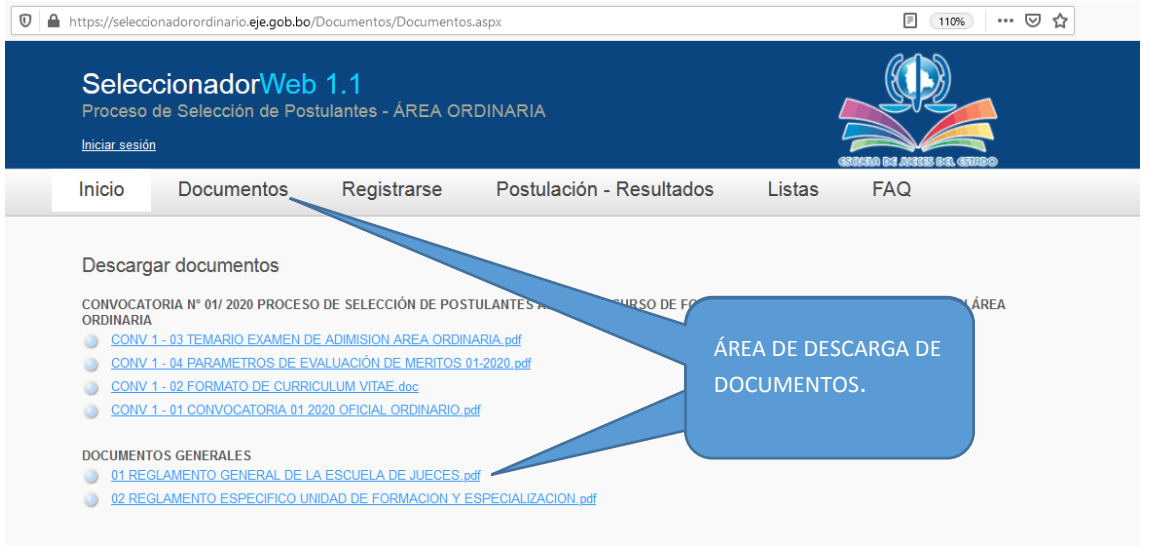

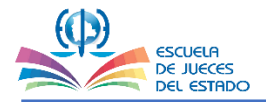

## UNIDAD DE FORMACION Y ESPECIALIZACION

#### **DOCUMENTOS**

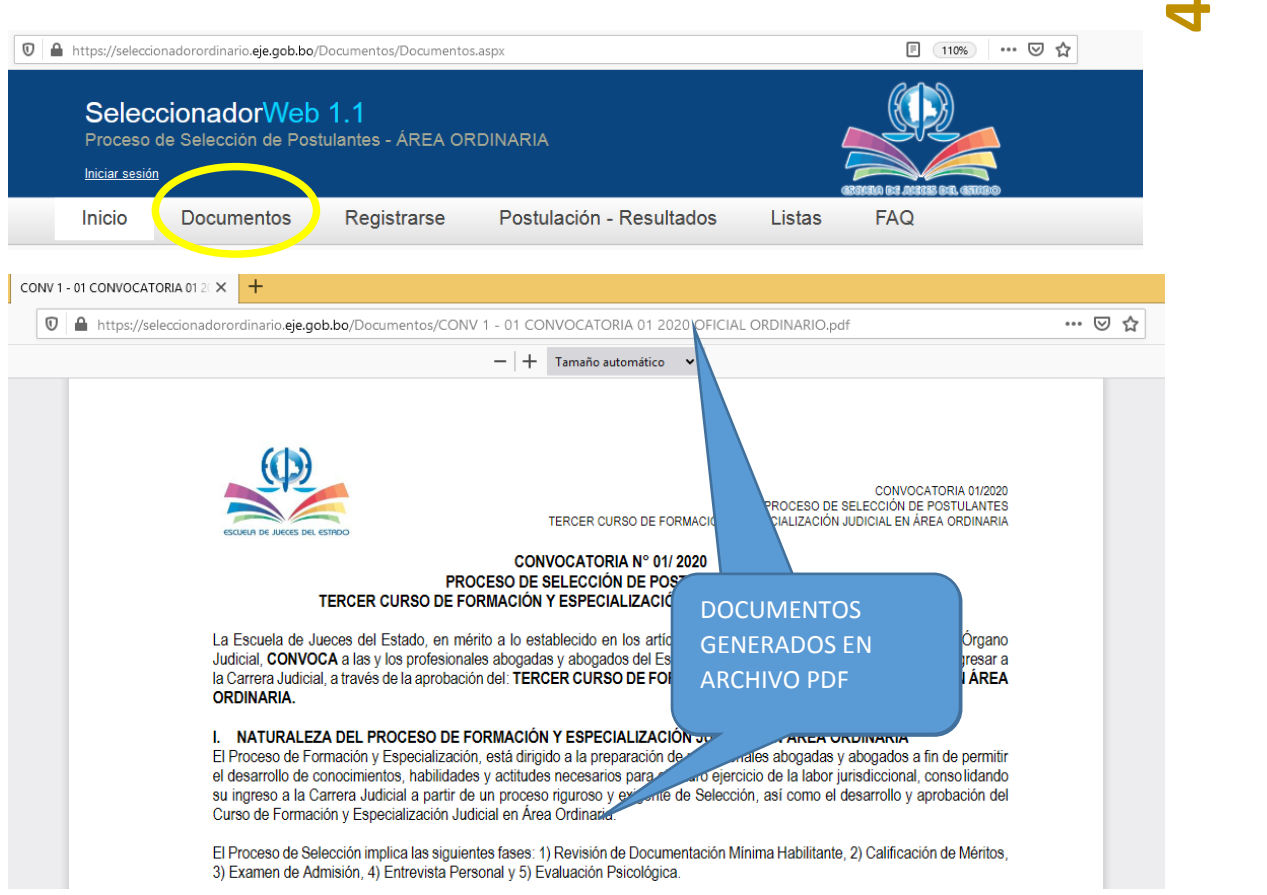

### **REVISAR QUE LA INFORMACIÓN SEA LA CORRECTA COMPLETA Y SIN ABREVIATURAS**

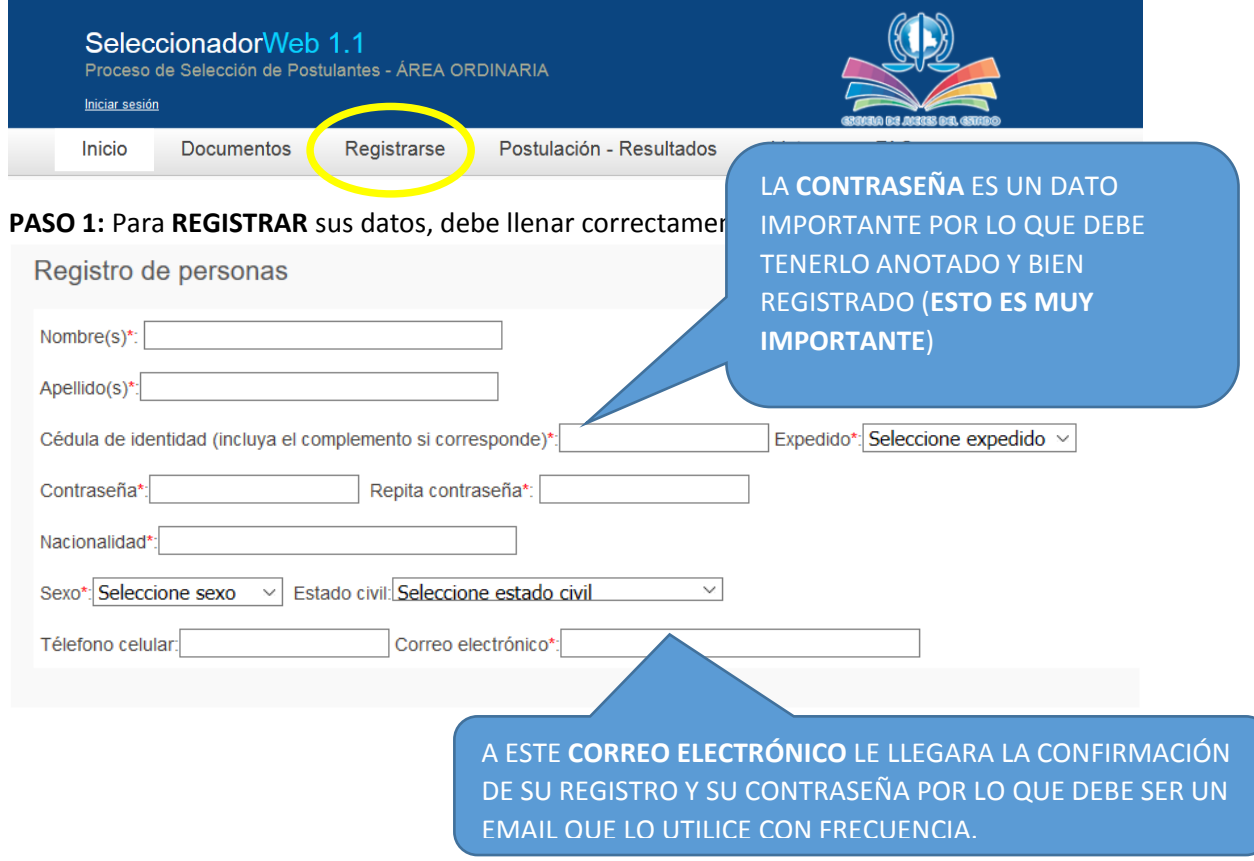

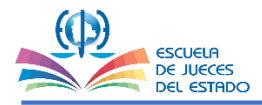

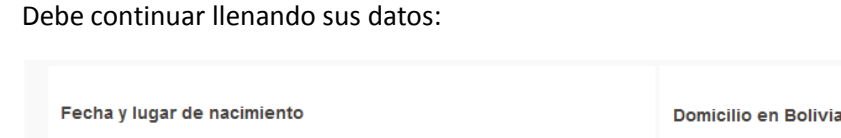

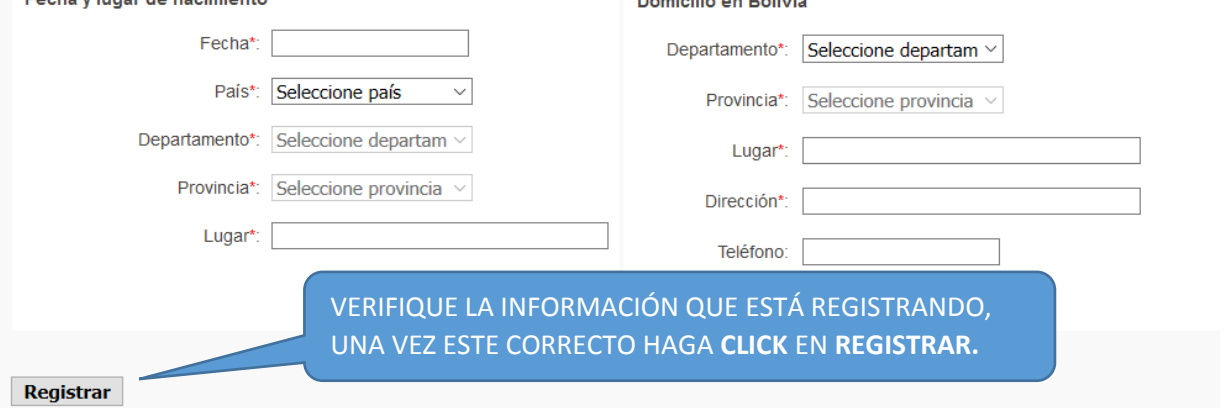

**5** 

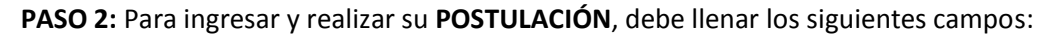

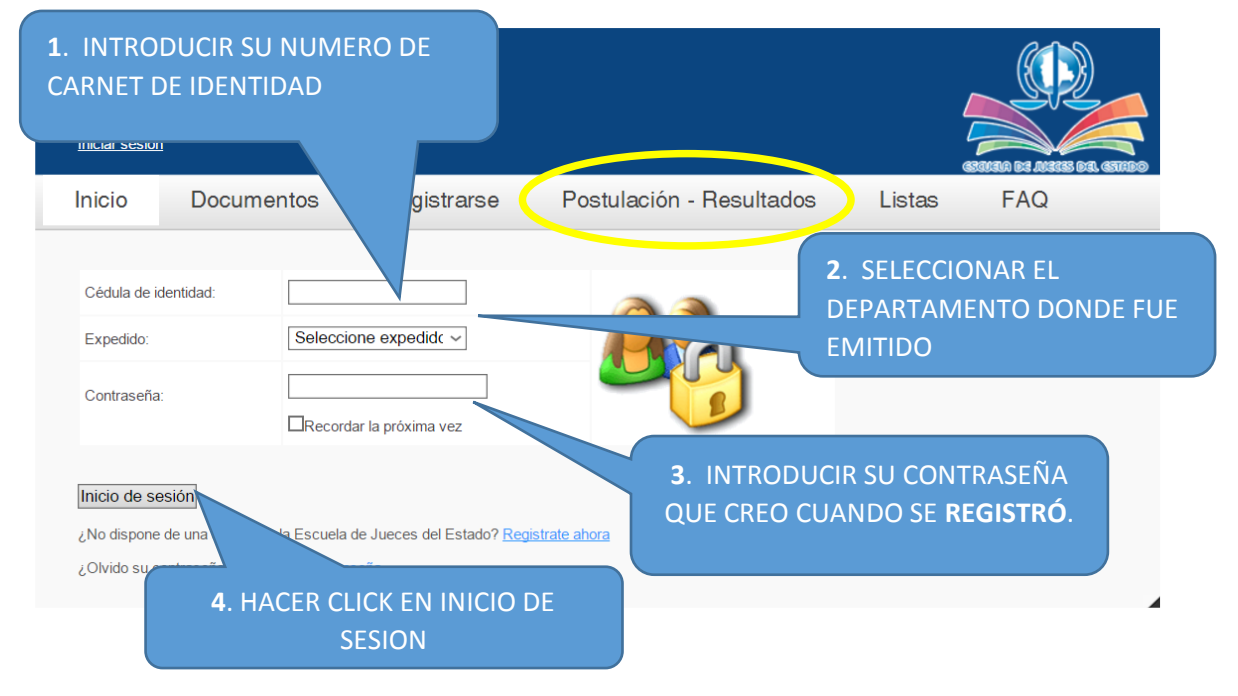

## PARA INICIAR LA POSTULACIÓN SELECCIONA EL TIPO Y LA CONVOCATORIA

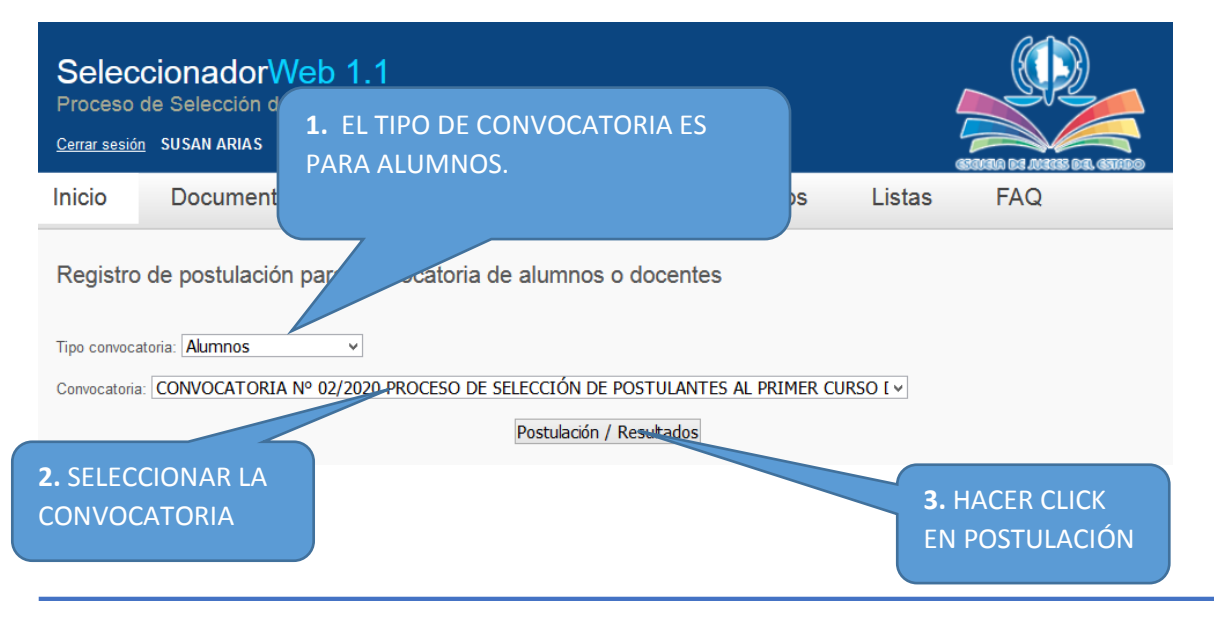

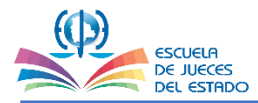

## **AL MOMENTO DE REALIZAR SU POSTULACIÓN DEBE TENER TODA LA DOCUMENTACIÓN REQUERIDA PARA LA PRESENTE CONVOCATORIA.**

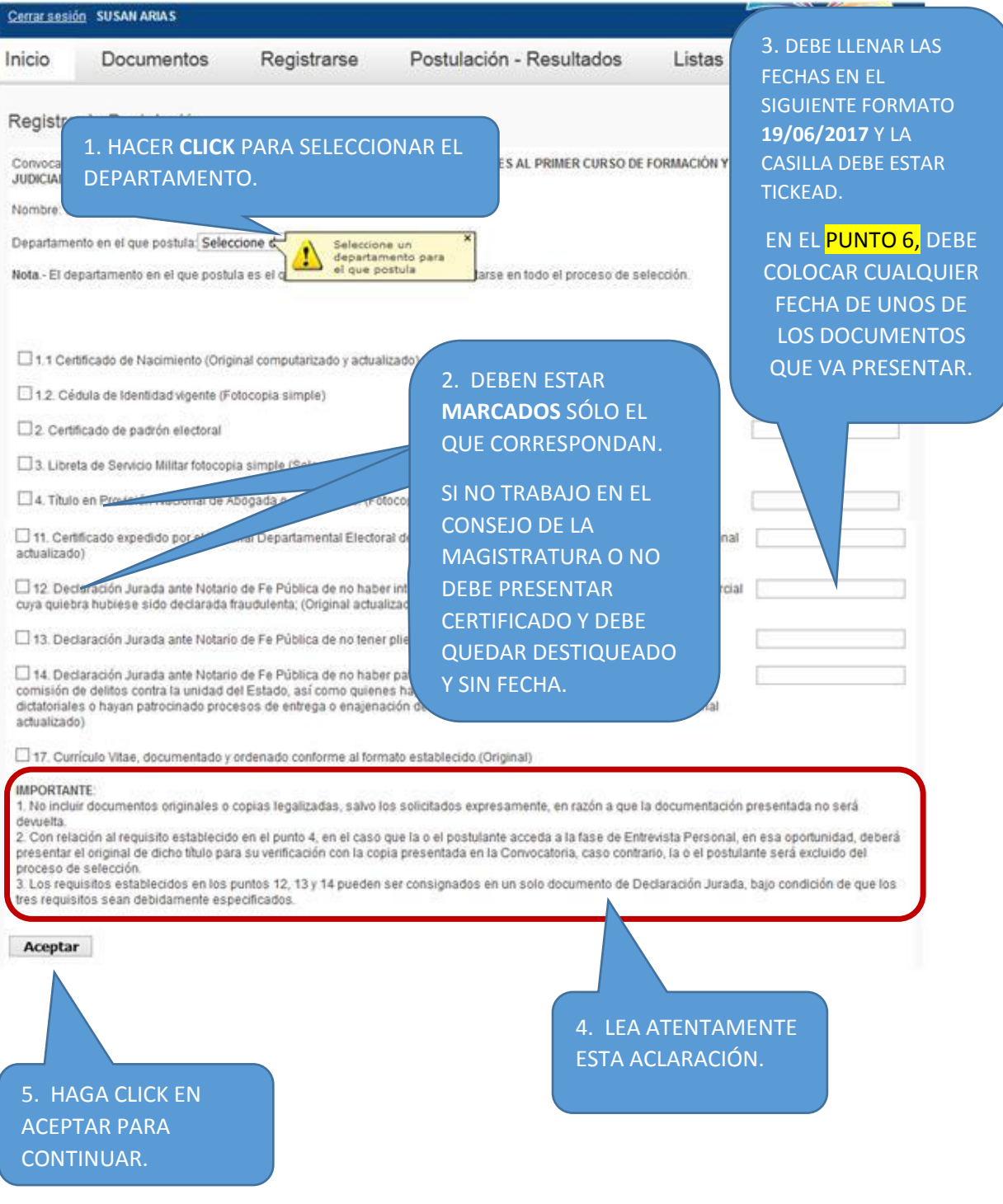

**6**

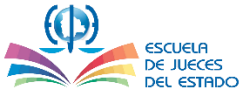

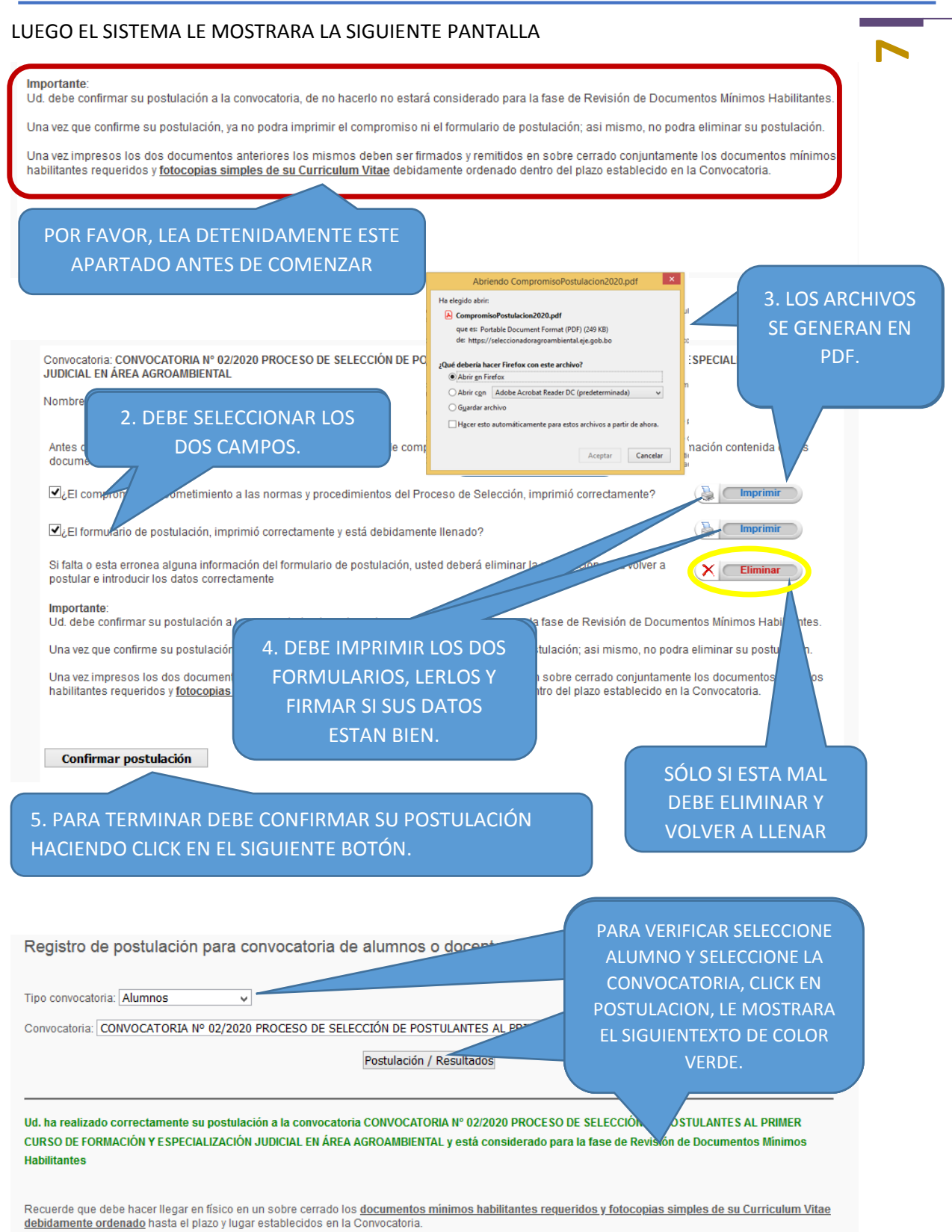

#### Si tuviera alguna duda envíe un email a:

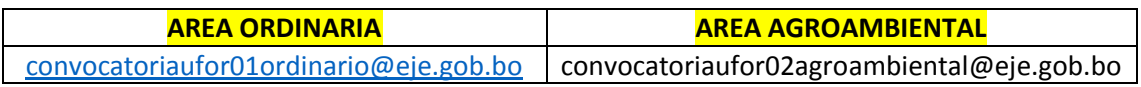